# 定期券Web申込・郵送サービス 区間の選び方について

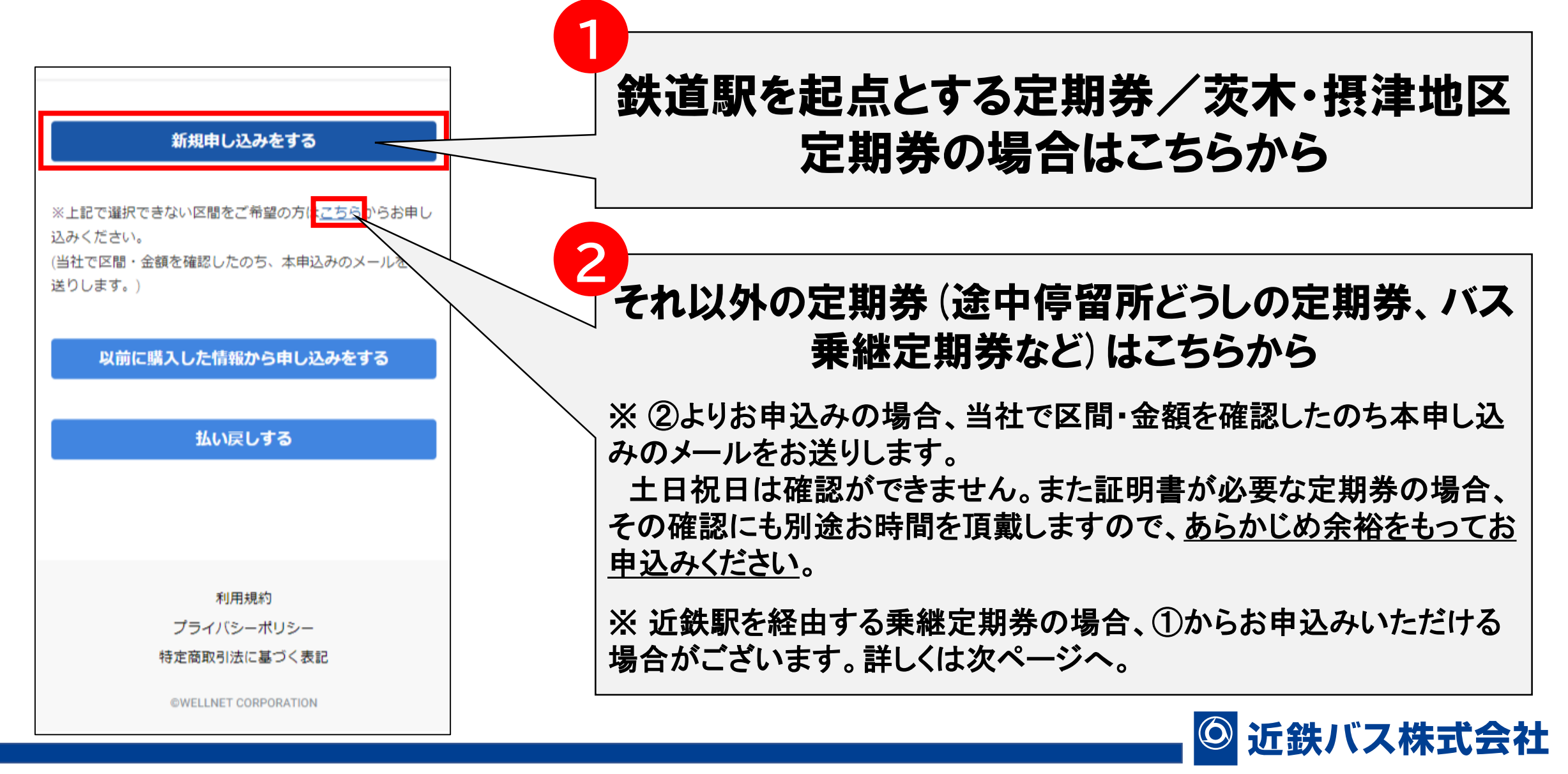

## 近鉄駅を経由するバス乗継定期券について

近鉄駅(荒本を除く)を経由するバス乗継定期券の場合、駅から長くなるほうの区間のみを購入いただくこと で、短いほうの区間もご乗車いただける「ゾーン定期券」として発行いたします。

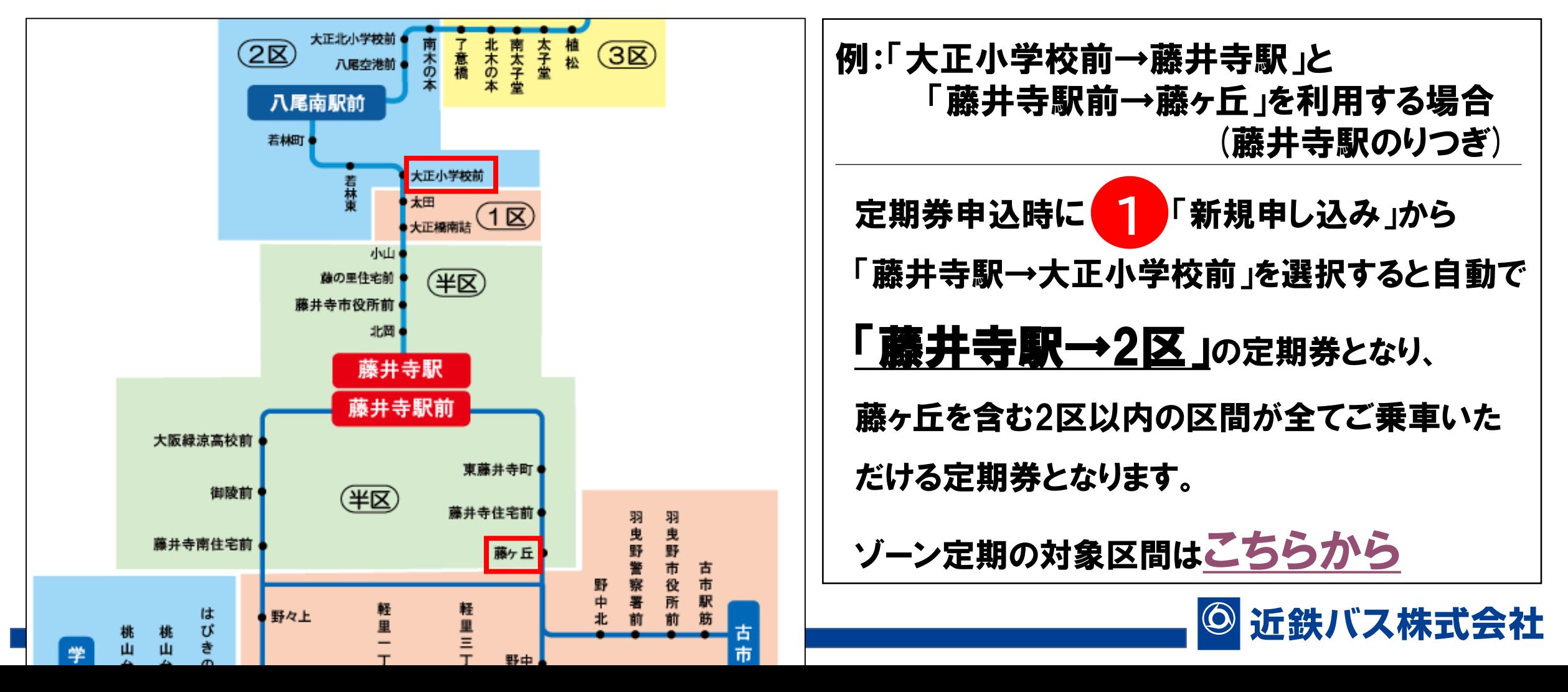

# からの申込手順について **2**

### 1.乗車区間を検索し、入力

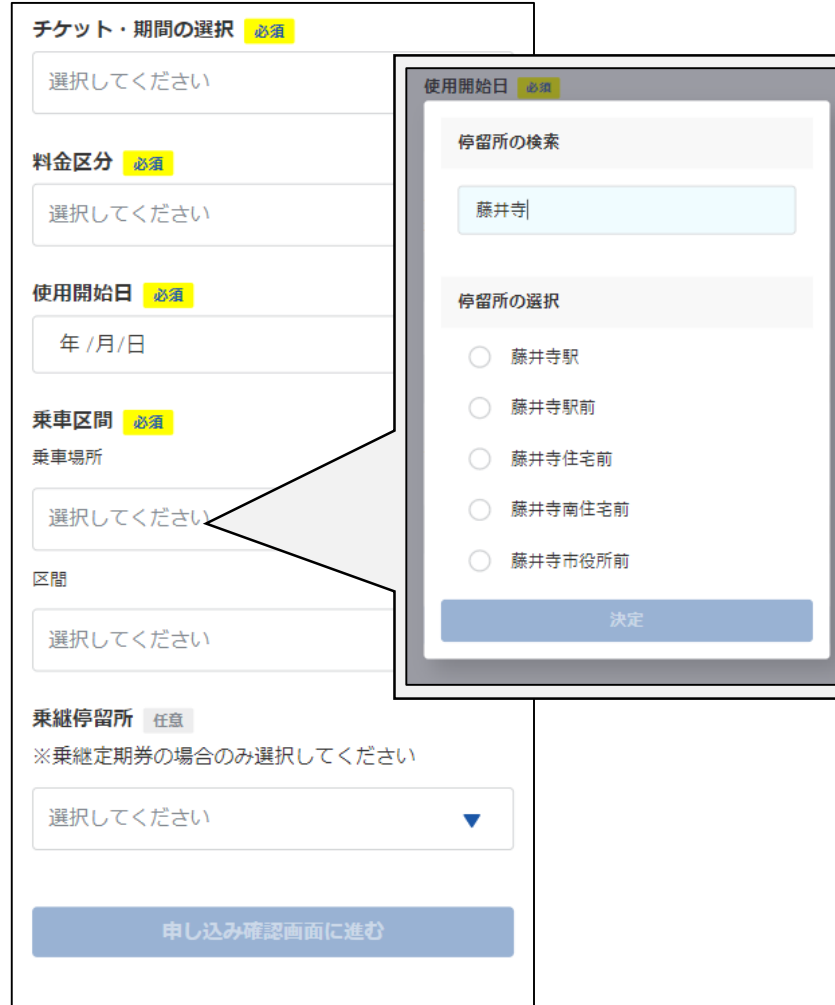

戻る

#### 2.必要事項を入力し、登録を開始。 近鉄バス定期券Web申込サービステスト系 定期券 新規申し込み お申し込み内容のご確認 メールアドレス お支払い金額 ゾーン定期の設定範囲 この後に乗降区間から最安料金を確認の上、 お申込みのメールアドレス宛にご連絡します。 使用期間 各種割引通学3学期 申し込みには、利用規約・プライバシーポリシーへ 料金区分 の同意が必要です。下記リンクからご確認くださ 各種割引大人 (学生割)  $U_{\alpha}$ 使用盟始日 利用規約 プライバシーポリシー 2023/01/08 □ 上記規約に同意する 乗車区間 軽里一丁目~藤沢台一 乗継停留所 申込が完了しますと、ご入力いただいたメールアドレス宛に 下六万寺一丁目 no-replv@mail.eclair.altair3s.cloudより登録開始メールが送信 されます。 戻る

この後、近鉄バスにて 区間・金額を確認し、本 申込案内メールをお送 りします。

そこからお名前・送付先 等を入力いただき、再 度届くメールより決済等 に進んでいただきます。

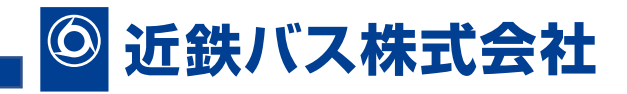